# *Kurs OMSI im WiSe 2012/13*

#### *Objektorientierte Simulation mit ODEMx*

Prof. Dr. Joachim Fischer Dr. Klaus Ahrens Dipl.-Inf. Ingmar Eveslage

fischer|ahrens|eveslage@informatik.hu-berlin.de

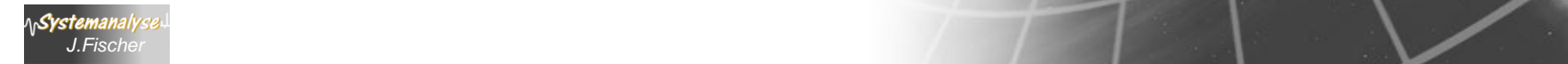

#### *Routinen (Funktionen)*

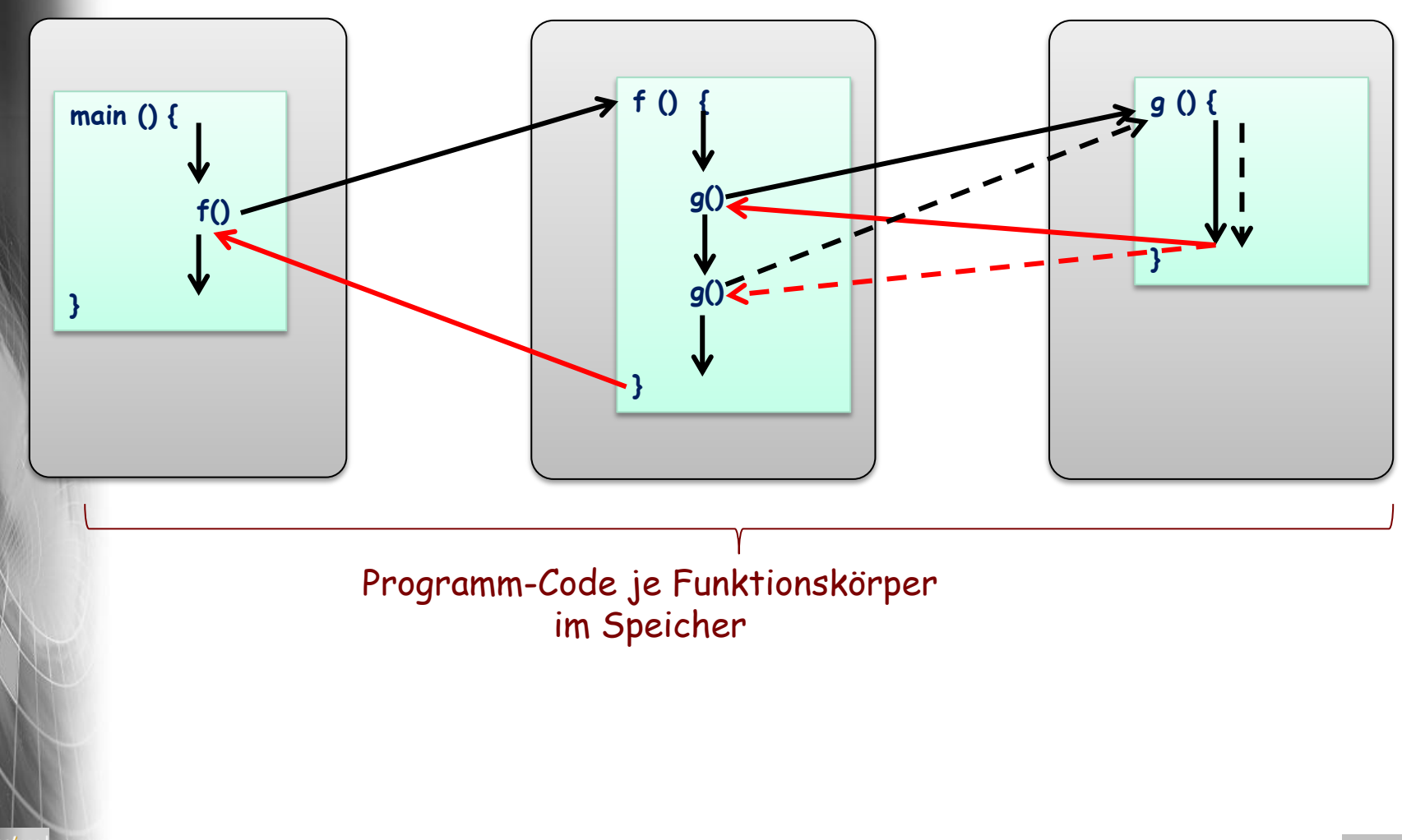

Objektorientierte Simulation mit ODEMx *J.Fischer* **6.2**

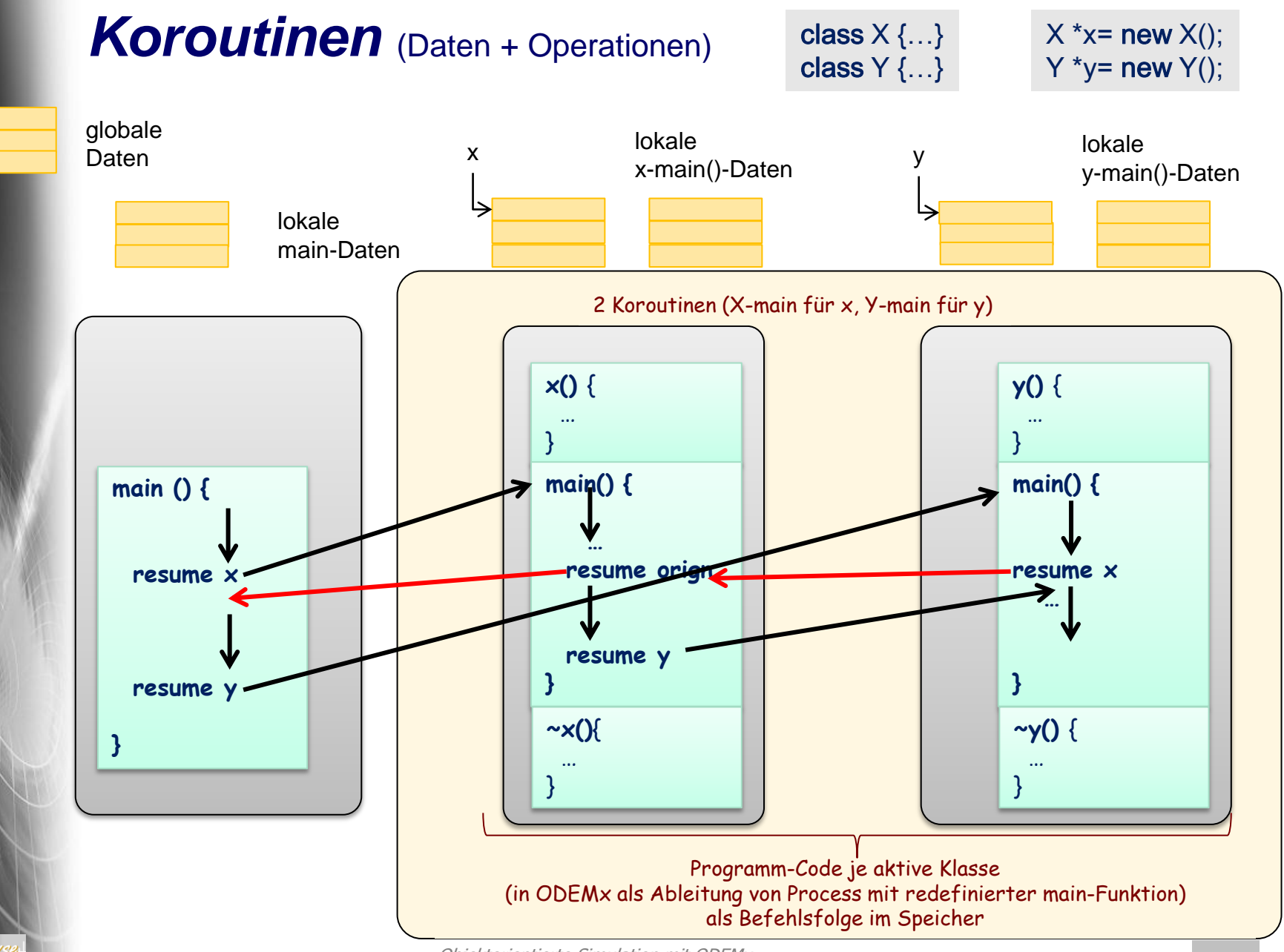

Objektorientierte Simulation mit ODEMx *J.Fischer* **6.3**

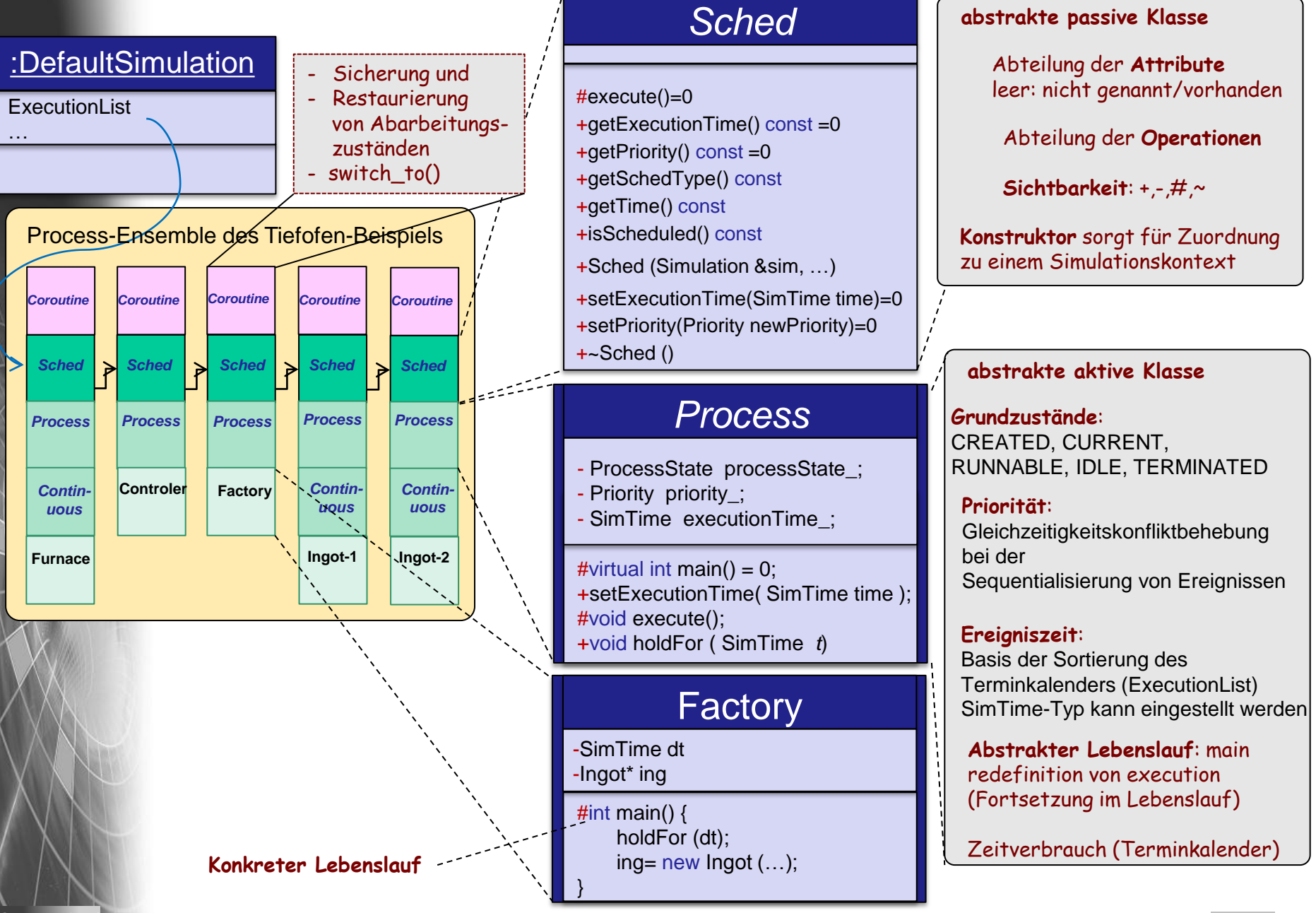

**AnSystemanaly** 

#### *Grundidee einer hierarchischen Prozessverwaltung*

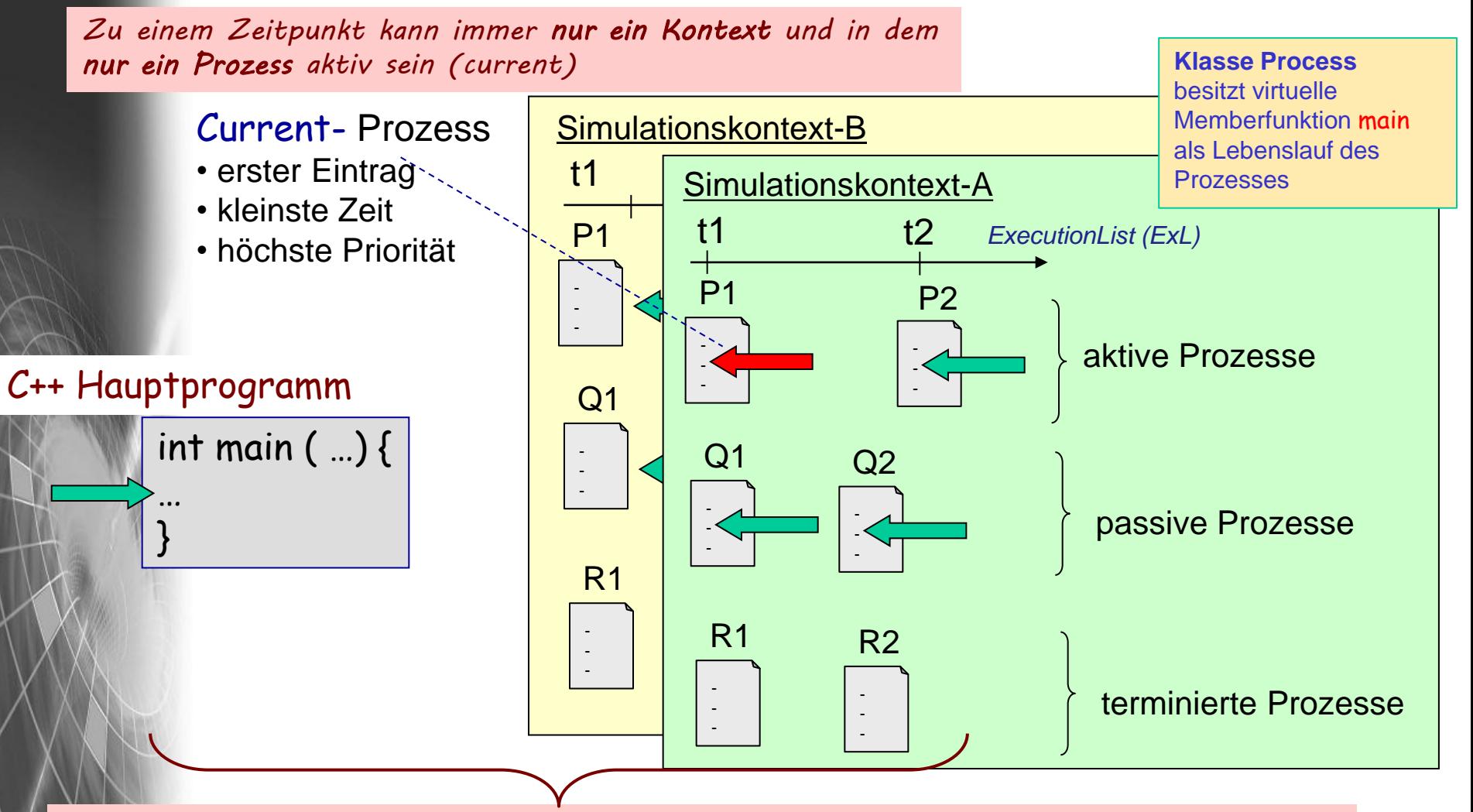

*Hauptprogramm (main-Fkt) und Prozesse (lokale main-Fkt) aller Simulationskontexte bilden ein hierarchisches Koroutinensystem auf einer Ein-Prozessor-Maschine*

# *Standardfall: nur ein Simulationskontext*

*Zu einem Zeitpunkt ist entweder* 

- *- das Hauptprogramm oder*
- *- der Current-Prozess des Kontextes*

*aktiv* 

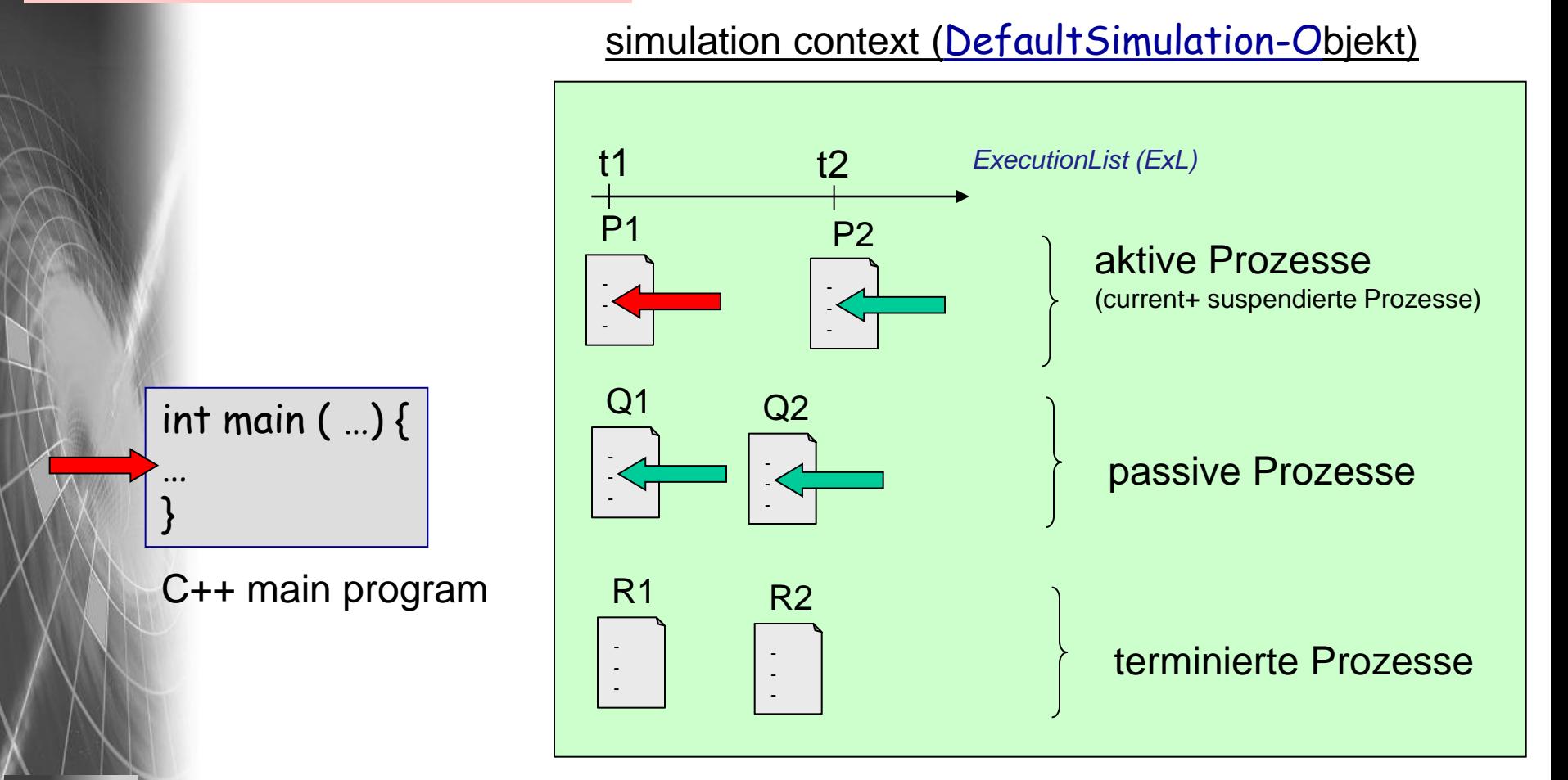

**AnSystemanaly** 

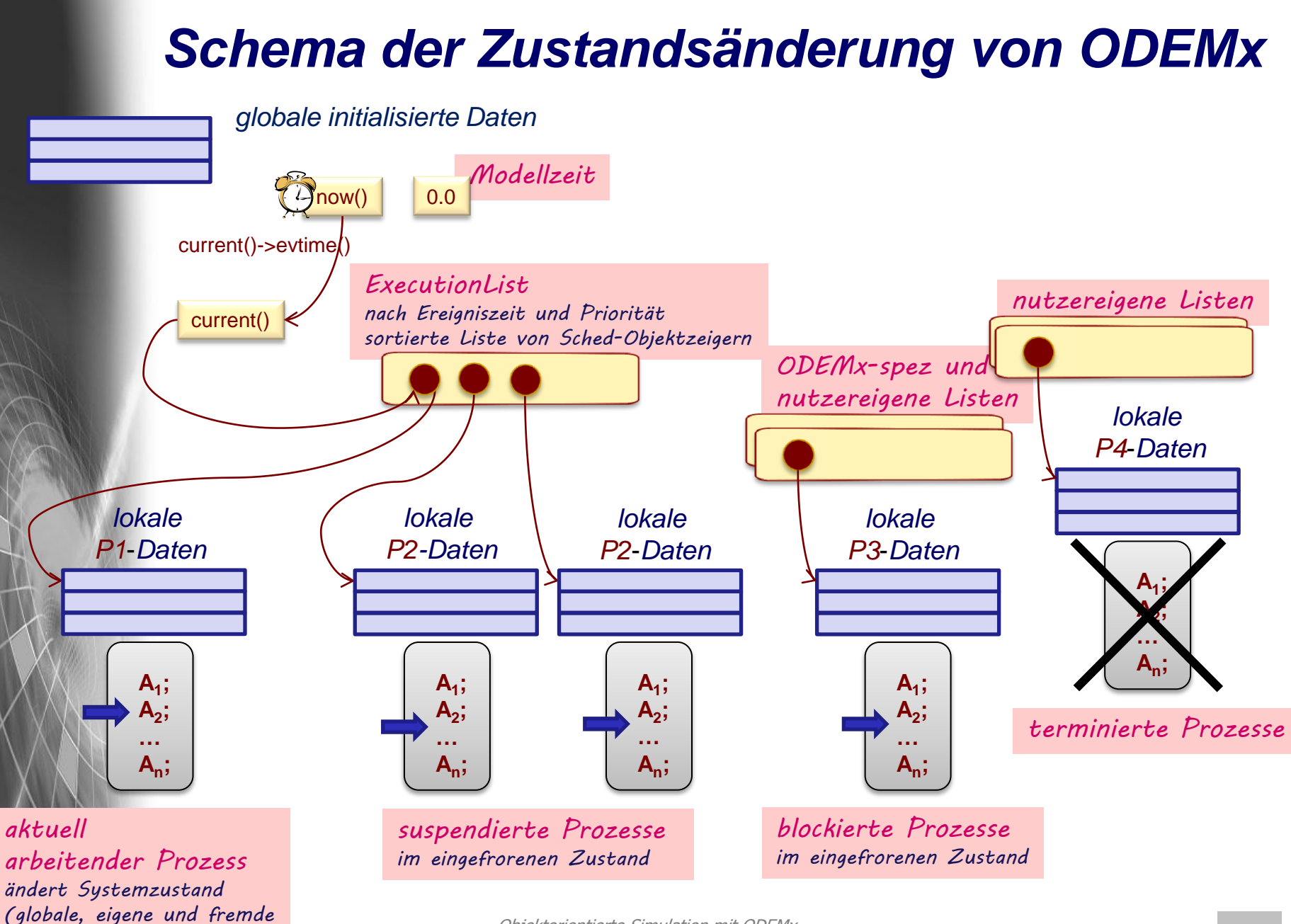

Objektorientierte Simulation mit ODEMx *J.Fischer* **6.7** *sichtbare Daten)*

# *2. Prinzip der Next-Event-Simulation*

- 1. Charakterisierung der Next-Event-Simulation
	- Ereignisse, Next-Event-Scheduler
	- Barren-Beispiel
	- Zusammenhang von ereignisbasierter und prozessbasierter Modellbeschreibung
- 2. Umsetzung des Prinzips in ODEMx
	- Aufbau von ODEMx (erster Blick)
	- Triviales Clock-Beispiel

System *J.Fischer*

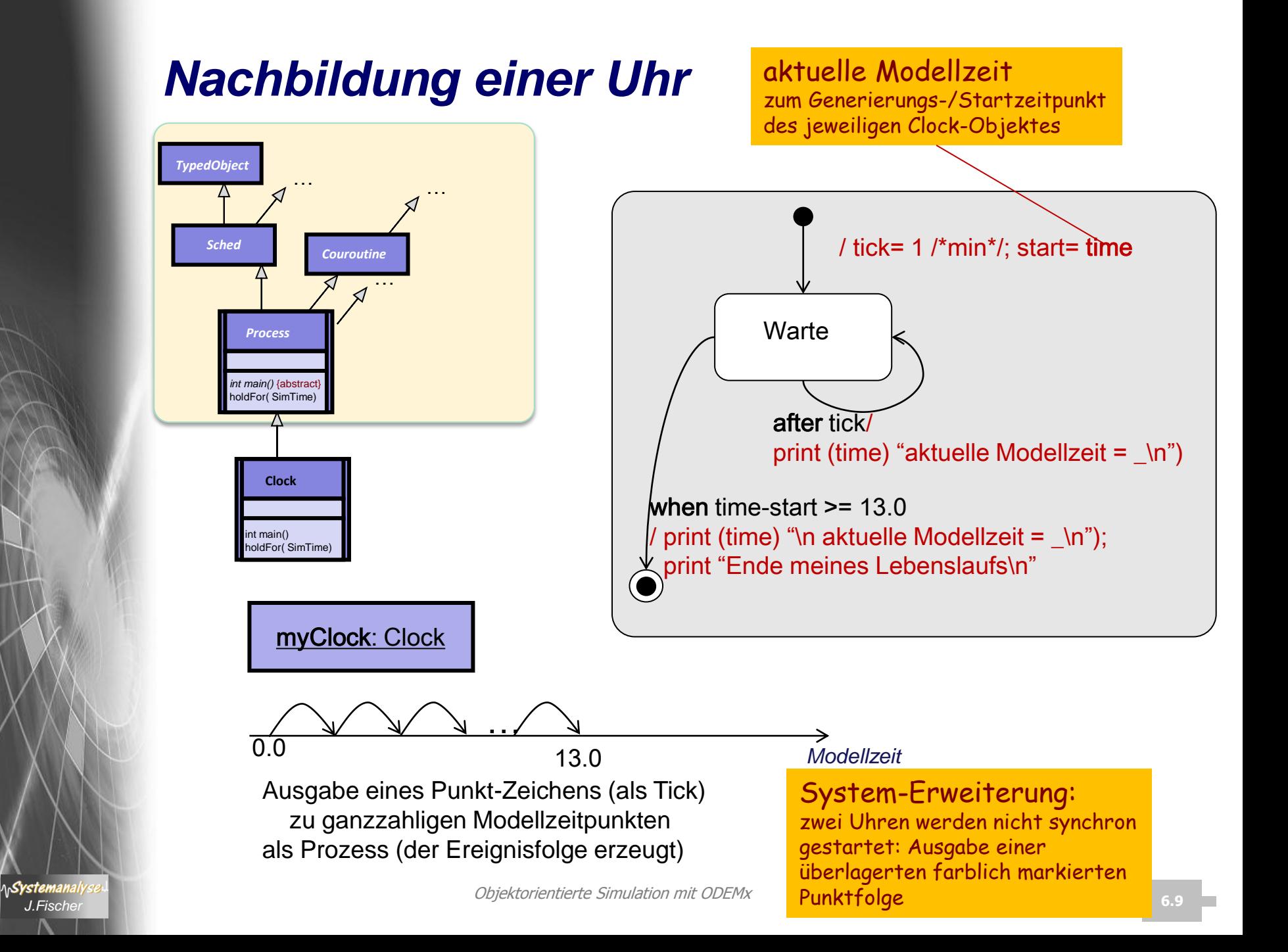

# *Einfaches Beispiel*

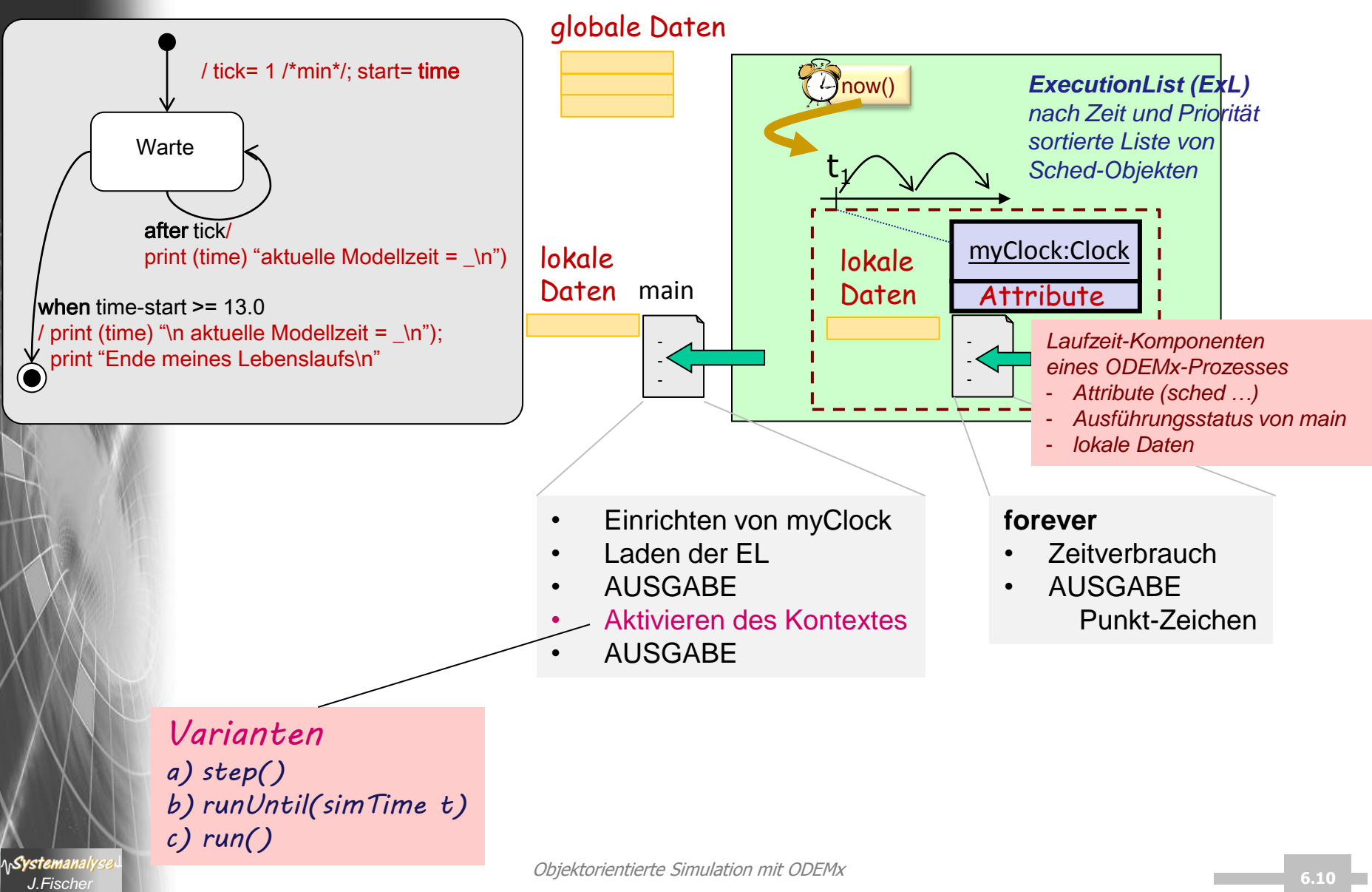

# *Einfaches Beispiel: Quelltext*

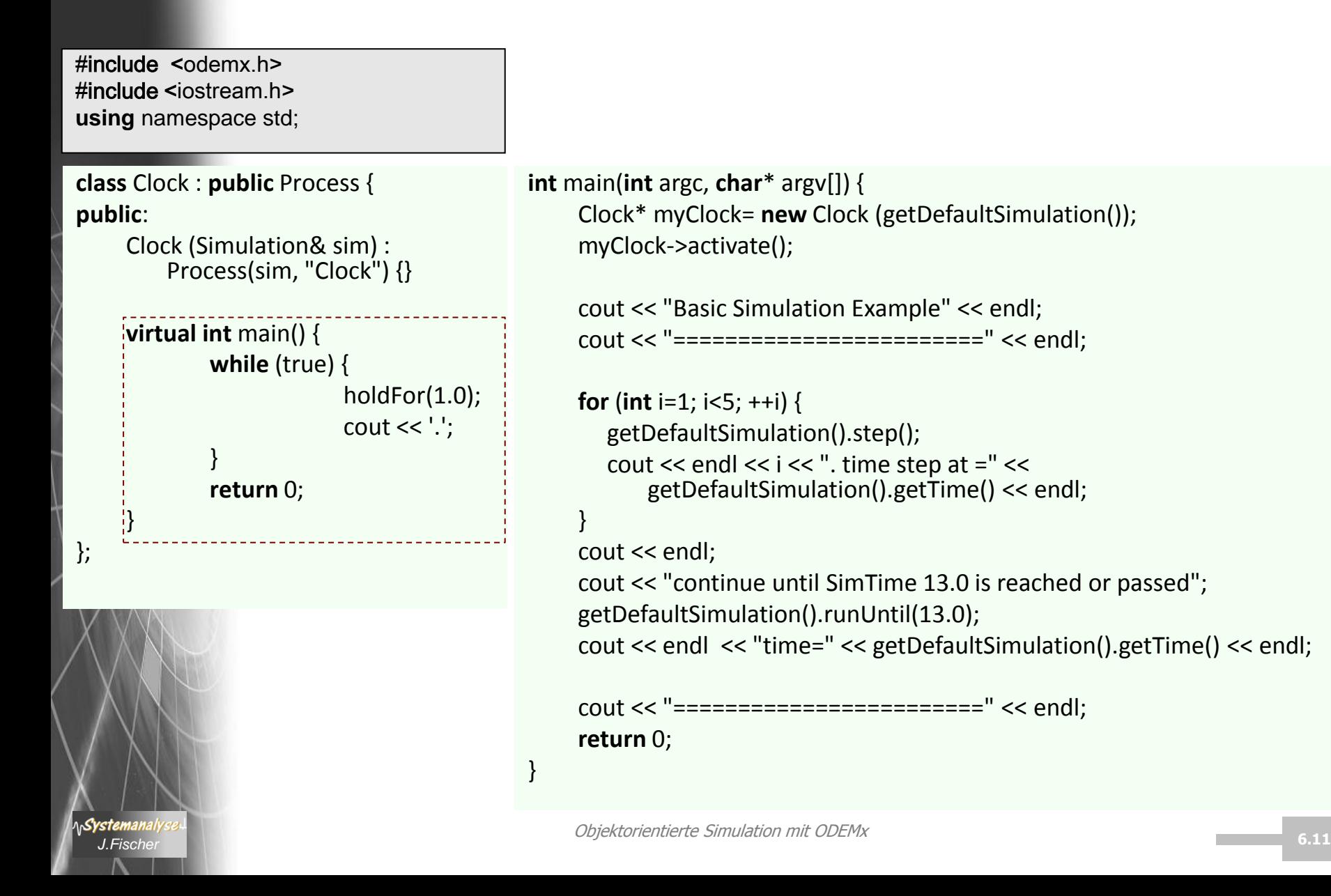

# *Einfaches Beispiel: Quelltext*

*beim 1.Aufruf von getDefaultSimulation() wird DefaultSimulation-Objekt*  $als$  *statisches* Objekt bereitgeste

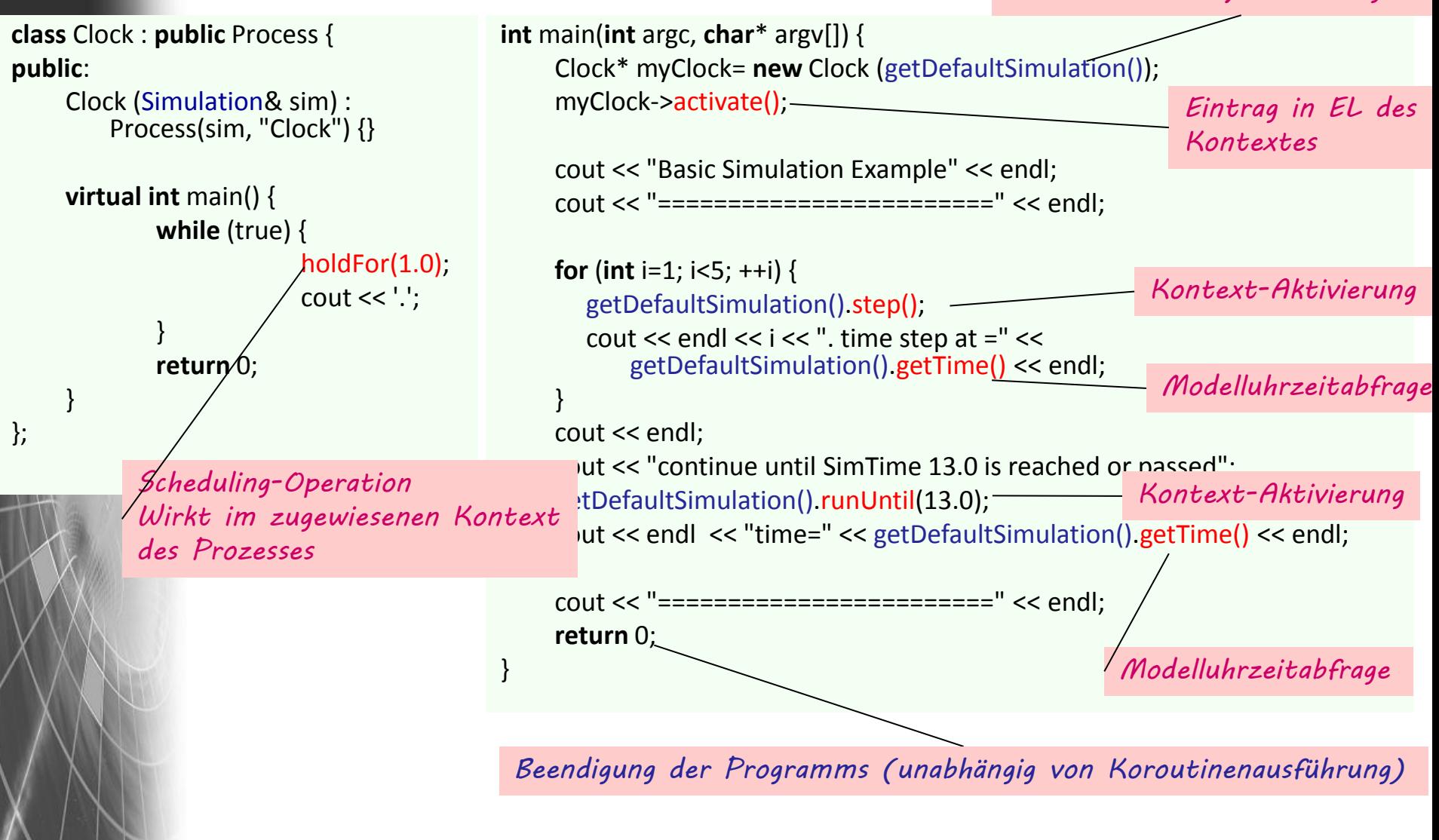

**AnSystemanaly** 

# *Übergabe der Steuerung durch das Betriebssystem*

*globale Null-initialisierte Daten,Objekte (inkl. statische Objekte)*

#### **Halde**

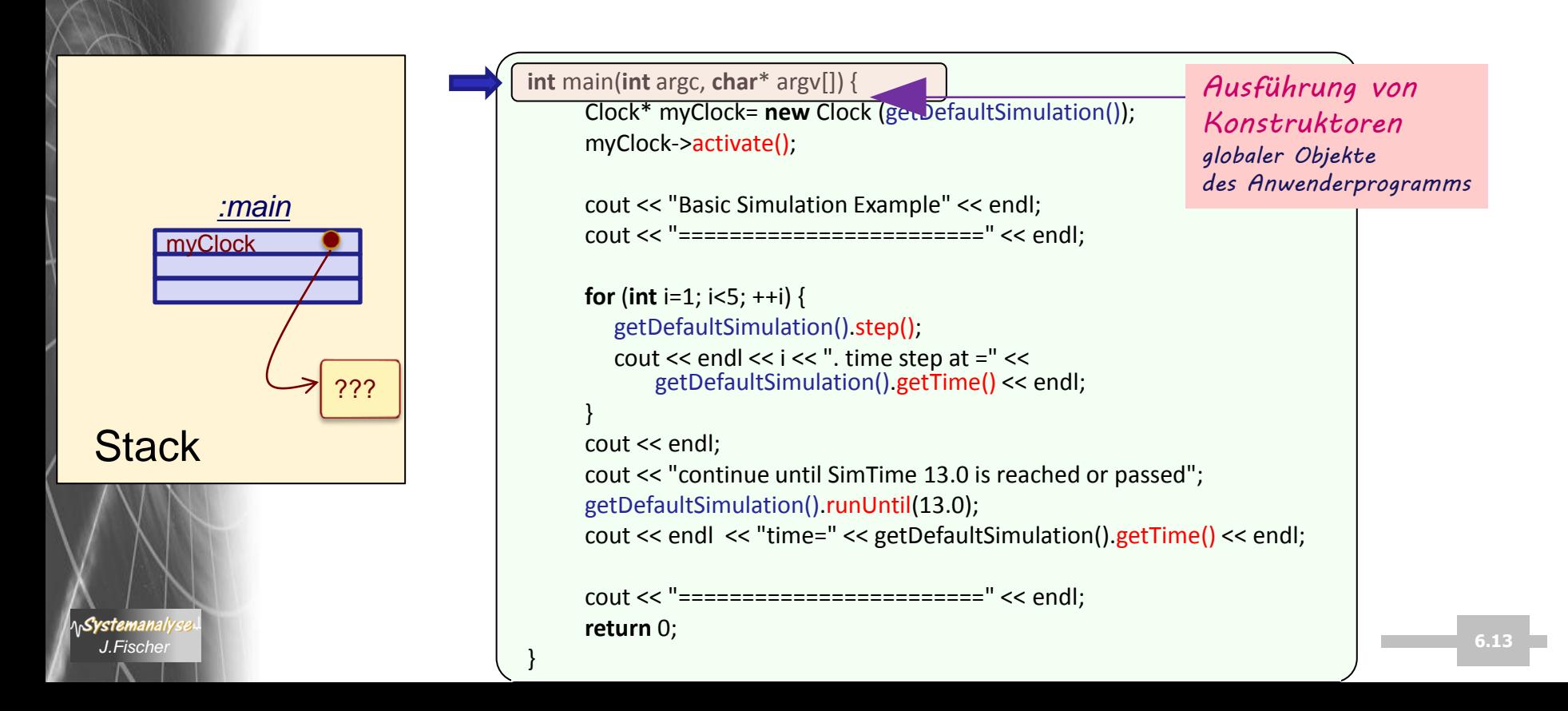

# *Übergabe der Steuerung durch das Betriebssystem*

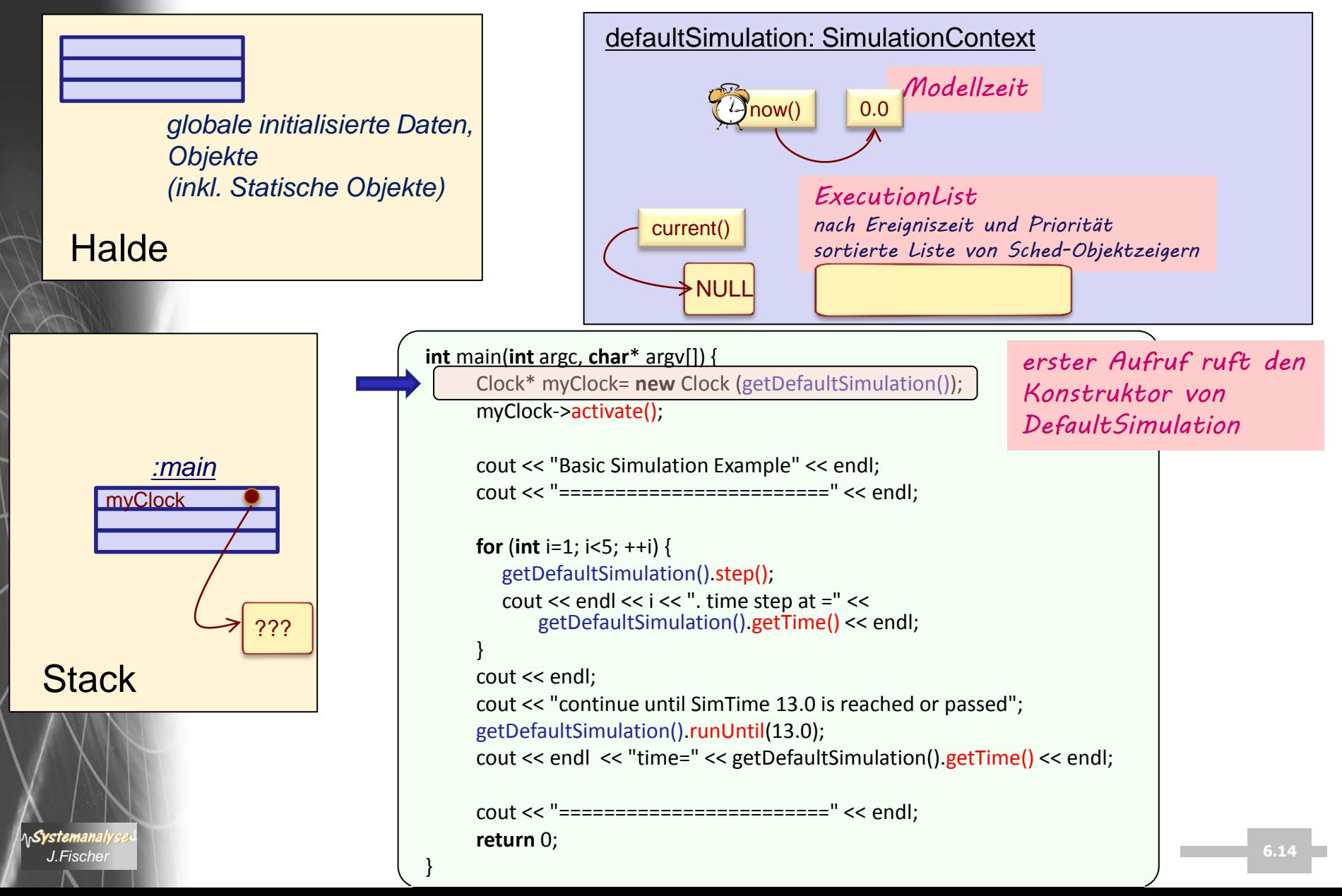

#### *main: Objekt-Generierung*

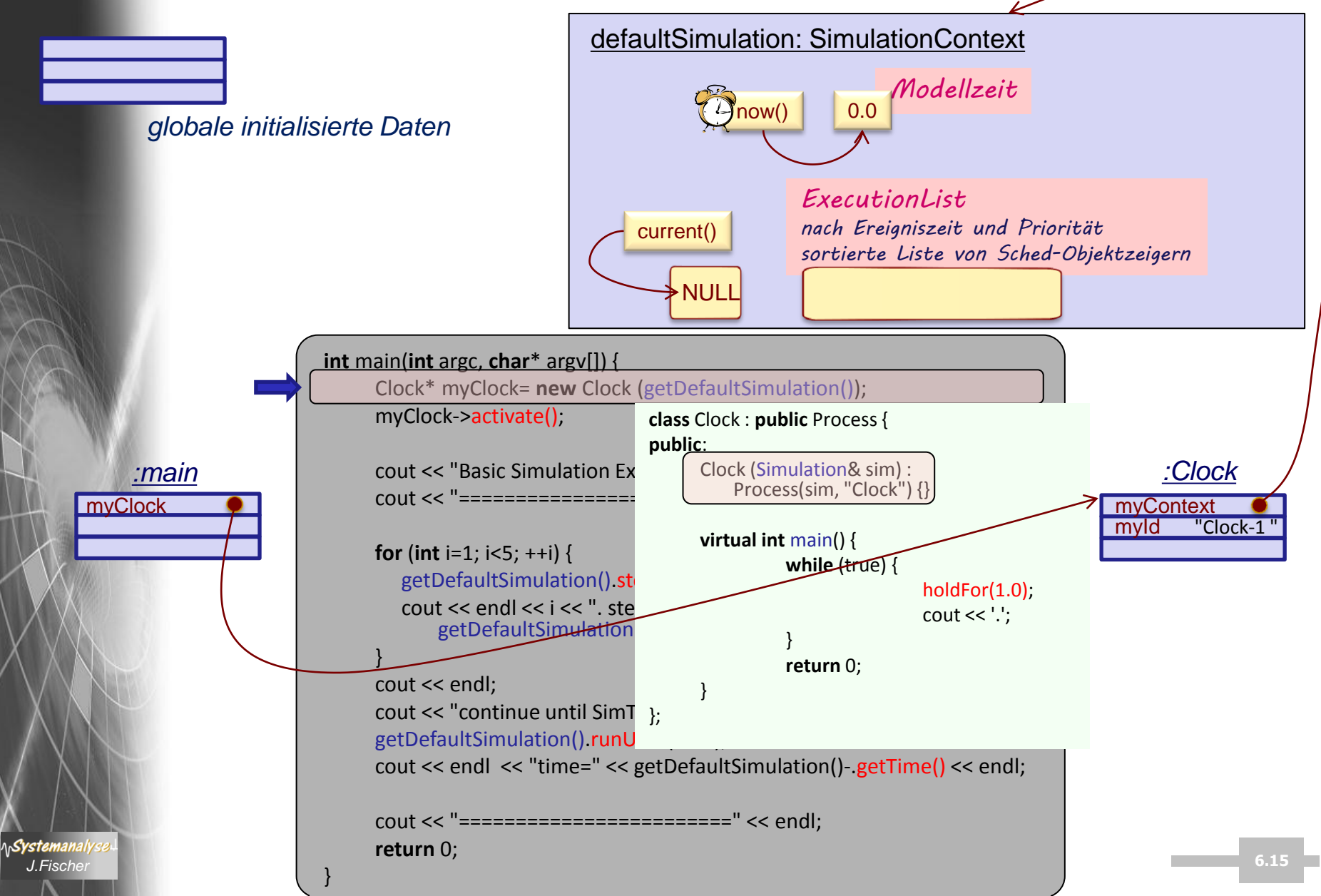

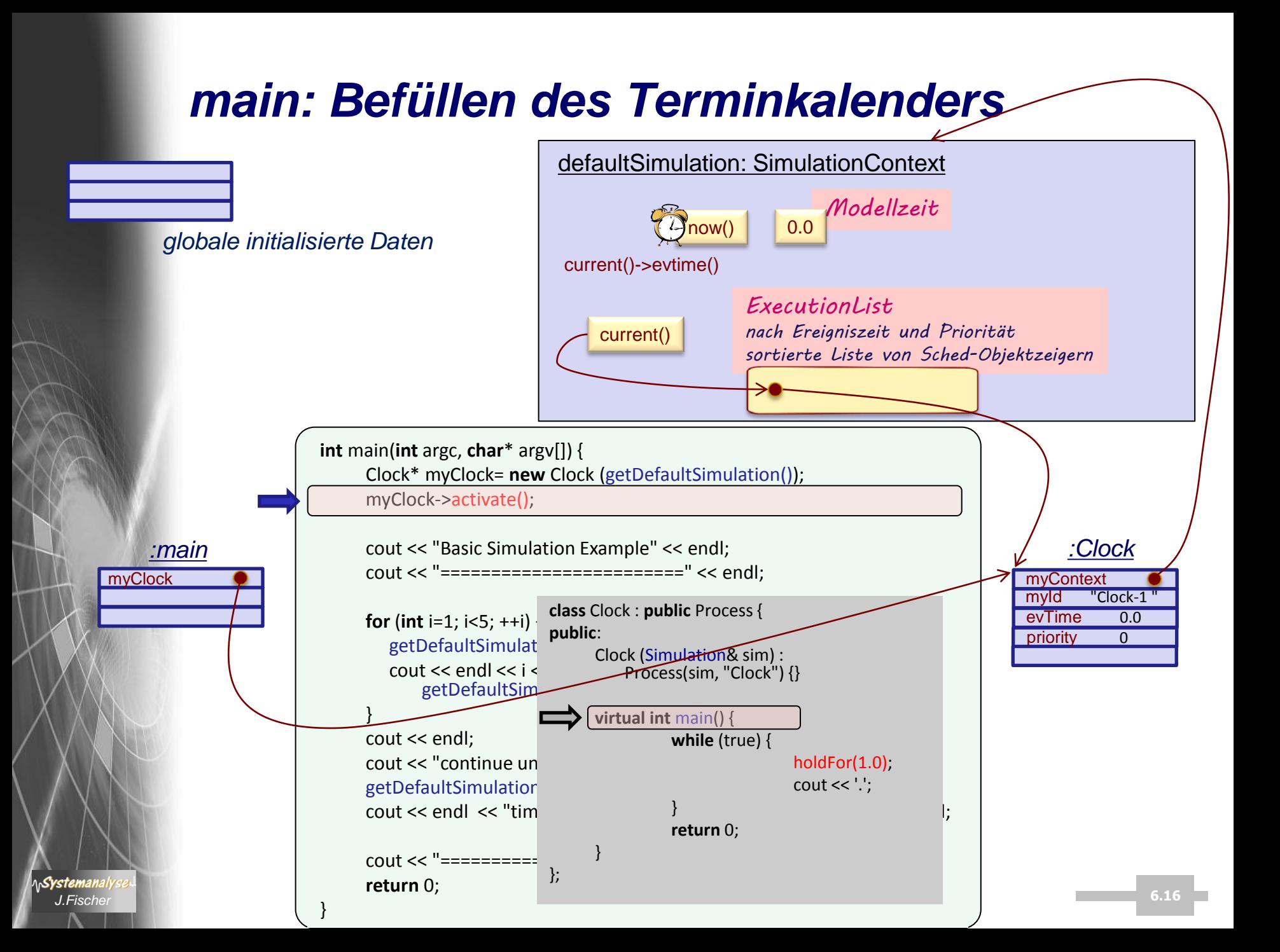

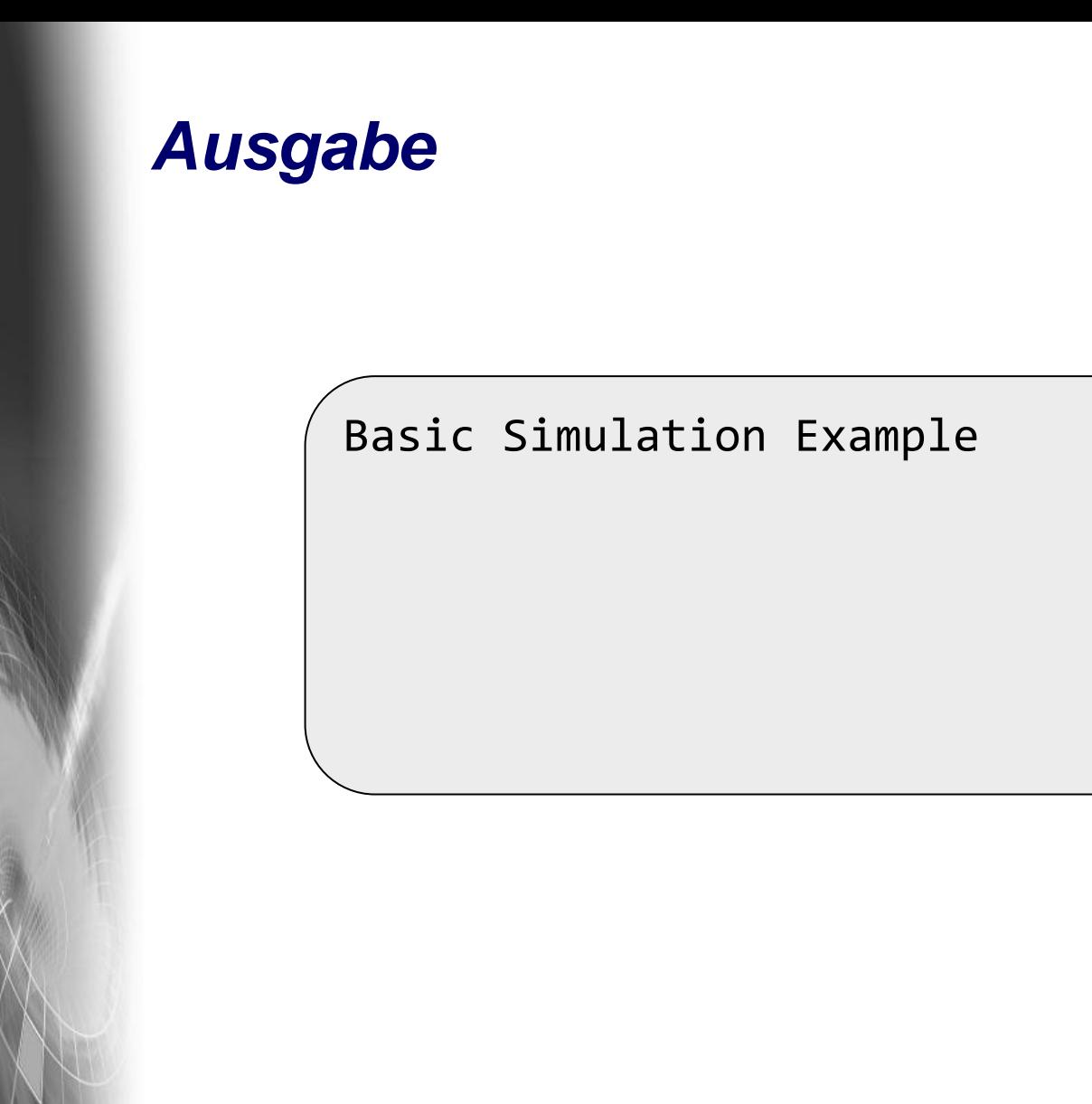

#### *main: Ausgabe*

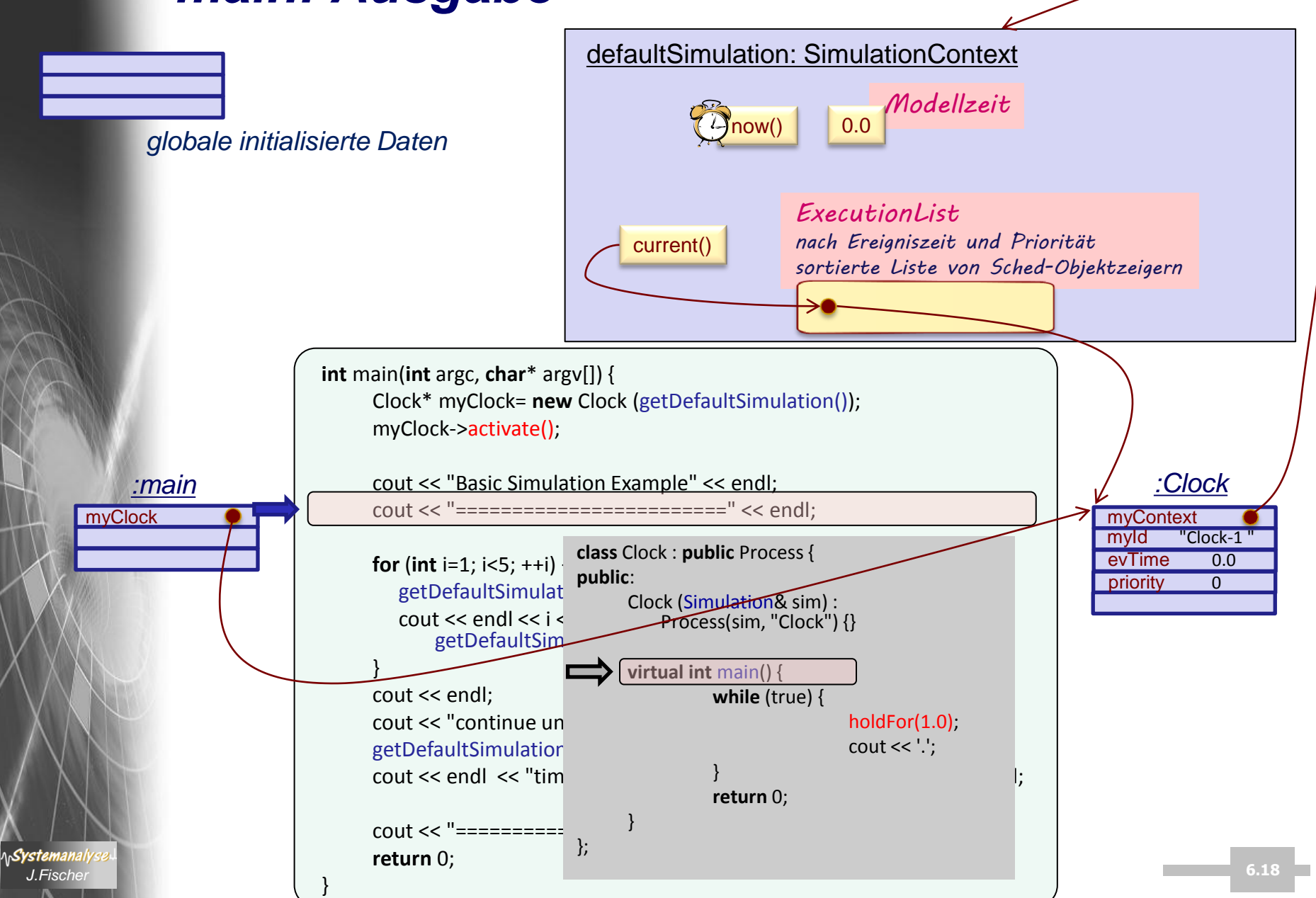

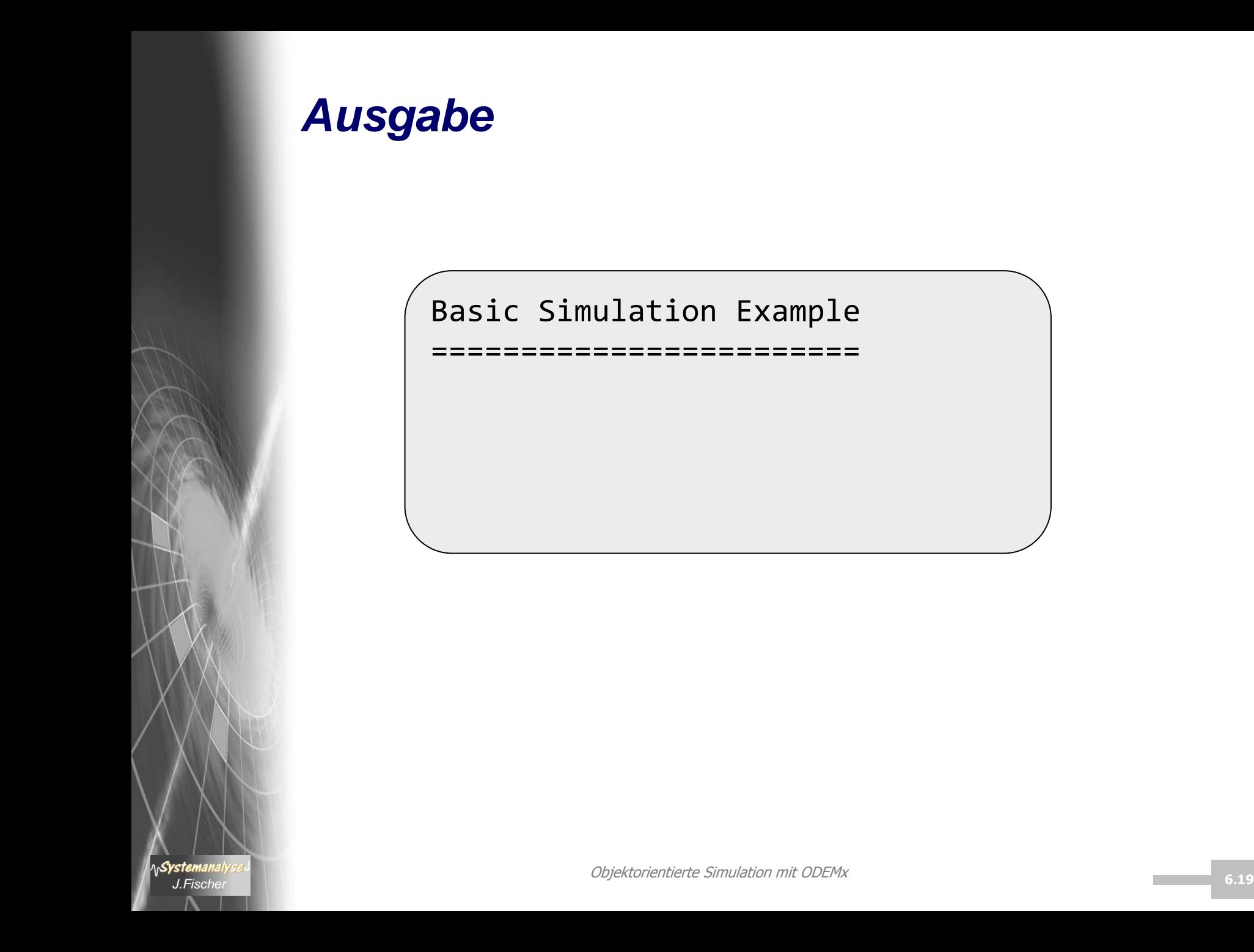

# *main: Steuerungsübergabe (Schrittmodus)*

![](_page_19_Figure_1.jpeg)

#### *erfolgter Koroutinen-Wechsel*

![](_page_20_Figure_1.jpeg)

# *Clock-1: "normale" Anweisung*

![](_page_21_Figure_1.jpeg)

# *Clock-1: Scheduling-Anweisung (Verzögerung um 1 ZE)*

![](_page_22_Figure_1.jpeg)

#### *Clock-1: impliziter Rücksprung ins Hauptprogramm*

![](_page_23_Figure_1.jpeg)

![](_page_24_Figure_0.jpeg)

# *main: Steuerungsübergabe (Schrittmodus)*

![](_page_25_Figure_1.jpeg)

#### *Clock-1: 1.Punkt*

![](_page_26_Figure_1.jpeg)

![](_page_27_Figure_0.jpeg)

.

Basic Simulation Example ========================

```
1. time step at= 1.0
```
# *Clock-1: Verzögerung um 1 weitere ZE*

![](_page_28_Figure_1.jpeg)

# *Clock-1: Rücksprung ins Hauptprogramm*

![](_page_29_Figure_1.jpeg)

#### *Ausgabe*

.

Basic Simulation Example ========================

- 1. time step at= 1.0
- 2. time step at= 2.0

#### *Ausgabe bis zur Beendigung der For-Anw.*

Basic Simulation Example ======================== 1. time step at= 1.0 . 2. time step at= 2.0 . 3. time step at= 3.0 . 4. time step at= 4.0 . 5. time step at= 5.0

#### *Clock-1: Punktausgabe*

![](_page_32_Figure_1.jpeg)

#### *Ausgabe bis zur Beendigung der For-Anw.*

```
Basic Simulation Example
========================
1. time step at= 1.0
.
2. time step at= 2.0
.
3. time step at= 3.0
.
4. time step at= 4.0
.
5. time step at= 5.0
.
```
# *Clock-1: Verzögerung um 1 weitere ZE/ Rückkehr zu main*

![](_page_34_Figure_1.jpeg)

#### *Ausgabe nach Beendigung der For-Anw.*

Basic Simulation Example ======================== 1. time step at= 1.0 . 2. time step at= 2.0

. 3. time step at= 3.0

4. time step at= 4.0

.

.

.

5. time step at= 5.0

continue until SimTime 13.0 is reached or passed

**AnSystemanaly** 

# *main: Steuerungsübergabe (Intervallmodus)*

![](_page_36_Figure_1.jpeg)

# *main: Steuerungsübergabe (Intervallmodus)*

![](_page_37_Figure_1.jpeg)

#### *Ausgabe bis zum Erreichen von 13.0*

Basic Simulation Example ======================== 1. time step at= 1.0 . 2. time step at= 2.0 . 3. time step at= 3.0 . 4. time step at= 4.0 . 5. time step at= 5.0 . continue until SimTime 13.0 is reached or passed ........ *insgesamt 13 Punkte*

# *main: Steuerungsübergabe (Intervallmodus)*

![](_page_39_Figure_1.jpeg)

#### *Ausgabe bis zum Erreichen von 13.0*

Basic Simulation Example ======================== 1. time step at= 1.0 . 2. time step at= 2.0 . 3. time step at= 3.0 . 4. time step at= 4.0 . 5. time step at= 5.0 . continue until SimTime 13.0 is reached or passed ........ time= 13.0 =======================

# *main: Beendigung*

![](_page_41_Figure_1.jpeg)

# *3. Prozessverwaltung*

- 1. Aufgaben von Klasse Simulation
- 2. Process-Listen eines Simulationskontextes
- 3. Allgemeines Process-Scheduling
- 4. Weitere Process-Funktionaliät
- 5. Prozesswarteschlangen: ProcessQueue, Port
- 6. Spezielles Process-Scheduling (Memory)

![](_page_42_Picture_7.jpeg)

#### *Varianten der Kontextaktivierung*

Methoden der Klasse Simulation (Simulationskontext) (aufgerufen vom C++ Hauptprogramm) *bisher besprochen*

- 1. Einzelschrittausführung: step()
- 2. Lauf bis zum Erreichen/Überschreiten einer vorgegebenen Modellzeit (SimTime): runUntil(…)
- 3. Lauf bis zum Ende der Simulation: run()

Rückkehr ins C++ Hauptprogramm:

– *implizit*:

\n**Systemanal** 

es gibt keinen **aktiven** Prozess mehr im zugehörigen Simulationskontext (Kalender ist leer)

– *explizit*: die Simulation wurde mit exitSimulation() durch einen Prozesses des Simulationskontextes beendet

*typisch für Arbeit DefaultSimulation-Kontext*

#### *Verwaltung mehrerer Simulationskontexte*

![](_page_44_Figure_1.jpeg)

# *Klasse Sched, Event, Process*

- abstrakte Klasse
- Objekte werden im Kalender in chronologischer Reihenfolge erfasst

#### Simulationslauf

- ist die Ausführung (execute) von Sched-Objekten
- in Abhängigkeit von
	- der jeweiligen Kalenderkonstellation und
	- der Typen der Sched-Objekte

![](_page_45_Figure_9.jpeg)

dabei können neben Zustandsänderungen auch

- Eintragungen,
- Verschiebungen und Streichungen von Sched-Objekten vorgenommen

```
virtual SimTime getExecutionTime () const =0 // Get model time. 
virtual SimTime setExecutionTime (SimTime time)=0 // Set model time. 
virtual Priority getPriority () const =0 
virtual Priority setPriority (Priority newPriority)=0 // Set new priority. 
bool isScheduled () const // Check if Sched object is in schedule.
SchedType getSchedType () const // Determine the Sched object's type.
virtual void execute ()=0 <br>
// Execution of Sched object.
```
#### *Realisierungen der Next-Event-Simulation*

![](_page_46_Figure_1.jpeg)

#### ODEMx erlaubt beide Varianten (auch im Mix)

[Sched als abstrakte Basisklasse von Process und Event]

*Schöne Übungsaufgabe: Clock-Beispiel als Event-Variante*

Objektorientierte Simulation mit ODEMx *J.Fischer* **6.47**

#### *Die Klasse ExecutionList (Ereignisliste, Kalender)*

![](_page_47_Figure_1.jpeg)

**AnSystemanaly** 

#### *Simulationskontext*

![](_page_48_Figure_1.jpeg)

![](_page_49_Figure_0.jpeg)

- 1. Aufgaben von Klasse Simulation
- 2. Process-Listen eines Simulationskontextes
- 3. Allgemeines Process-Scheduling
- 4. Weitere Process-Funktionaliät
- 5. Prozesswarteschlangen: ProcessQueue, Port
- 6. Spezielles Process-Scheduling (Memory)

![](_page_49_Picture_7.jpeg)

#### *Grundstrategie*

ein Prozess (d.h. Pointer zum Process-Objekt)

- bleibt in seinem gesamten Lebenslauf **einem einzigen Simulationskontext** zugeordnet
- ist während seines Lebenslaufes (in Abhängigkeit seines Grundzustandes) in vier unterschiedlichen **Listen** seines Simulationskontextes erfasst.
	- Grundzustände
		- Created
		- Runable, dann auch in ExL

Process-Member-Funktion State getState() **const**;

- Idle, dann meist auch in dezentralen Synchronisationslisten
- Terminated

**zeitgleich** kann ein blockierter Prozess (Idle) in weiteren Warteschlangen erfasst sein.

# *Zugriffsfunktionen für Process-Listen*

![](_page_51_Figure_1.jpeg)

#### *Zeitbezug*

SimTime

Modellzeit: Datentyp bestimmt Varianten von ODEMx: int, double

– now - aktuelle Modellzeit (private Simulation Member-Variable)

Zugriff (nur lesend)

- getCurrentTime()
- getSimulation()->getTime()

geplante Aktivierungszeit eines beliebigen Prozesses p in der ExL

– p->getExecutionTime()

semantisch äquivalent: now== getCurrentTime()== getCurrentProcess()->getExecutionTime() == getSimulation()->getTime()

# *Funktionssignaturen*

*Process-Member-Funktion*

SimTime Process::getExecutionTime() const;

// aktuelle Ereigniszeit

- 0.0, falls Prozess nicht in ExL eingetragen ist
- // (Vorsicht: 0.0 legt allein noch nicht den Grundzustand fest)

*Simulation-Member-Funktion*

Process\* Simulation::getCurrentProcess(); // liefert Zeiger zum aktuellen Prozess der ExL

Simulation\* getSimulation();

// liefert Zeiger zum aktuellen Simulationskontext

*globale Funktion*

**Syste** 

![](_page_54_Figure_0.jpeg)

#### 3. Allgemeines Process-Scheduling

- 4. Weitere Process-Funktionaliät
- 5. Prozesswarteschlangen: ProcessQueue, Port
- 6. Spezielles Process-Scheduling (Memory)

![](_page_54_Picture_5.jpeg)

#### *Überblick: Zustände und Scheduling-Operationen*

![](_page_55_Figure_1.jpeg)